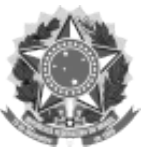

## **EDITAL Nº 07/PROGRAD/UFFS/2024**

## **ESTABELECE OS CRITÉRIOS E PROCEDIMENTOS PARA A CONCESSÃO DE AUXÍLIO FINANCEIRO PARA VIAGENS DE ESTUDO PARA O ANO DE 2024**

O PRÓ-REITOR DE GRADUAÇÃO DA UNIVERSIDADE FEDERAL DA FRONTEIRA SUL

– UFFS, no uso de suas atribuições e tendo em vista a delegação de competência do Magnífico Reitor através da Portaria nº 442/GR/UFFS/2020, torna público os critérios e procedimentos para a concessão de auxílio financeiro para Viagens de Estudo no ano de 2024, mediante as condições estabelecidas neste Edital, em conformidade à Portaria nº 0652/GR/UFFS/2016, que institui o Programa de Auxílio Financeiro para Viagens de Estudo.

## **1. OBJETIVO**

**1.1** O Programa de Auxílio Financeiro para Viagem de Estudo objetiva conceder auxílio financeiro aos estudantes regularmente matriculados em cursos de graduação da UFFS, visando sua participação em atividades previstas nos Planos de Ensino dos Componentes Curriculares e desenvolvidas fora das dependências do *Campus* de oferta, cujo desenvolvimento extrapole os horários de início e fim da jornada de aula dos respectivos turnos.

## **2. NATUREZA DAS ATIVIDADES**

**2.1** Define-se como Viagem de Estudo o deslocamento dos estudantes para fora das dependências do *Campus* universitário, com a finalidade de desenvolver atividades de ensino obrigatórias e previstas nos Planos de Ensino dos CCRs, envolvendo as seguintes modalidades:

**I** - atividades de campo;

- **II**  visitas técnicas;
- **III**  aprofundamento de estudos.

## **3. PÚBLICO ALVO**

**3.1** O Auxílio para Viagens de estudo destina-se a atender aos estudantes regularmente matriculados nos cursos de graduação da UFFS para viabilizar sua participação em atividades de ensino previstas nos Planos de ensino, em conformidade com o estabelecido no respectivo Projeto Pedagógico.

## **4. CARACTERIZAÇÃO DO AUXÍLIO**

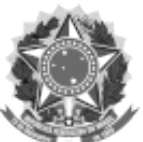

**4.1** O montante de recursos destinado ao desenvolvimento das atividades dos auxílios, para o ano de 2024, é de R\$ 300.000,00 (trezentos mil reais), distribuído entre os *campi*, proporcionalmente, segundo o uso do recurso no ano anterior, resultando nos seguintes valores:

**I** - *Campus* Cerro Largo: R\$ 40.000,00;

**II** - *Campus* Chapecó: R\$ 50.000,00;

**III** - *Campus* Erechim: R\$ 100.000,00;

**IV** - *Campus* Laranjeiras do Sul: R\$ 50.000,00;

**V** - *Campus* Realeza: R\$ 45.000,00;

**VI** - *Campus* Passo Fundo: R\$15.000,00.

**4.2** Havendo necessidade de ampliação dos recursos e disponibilidade orçamentária, o valor destinado para a realização das atividades de viagens de estudo poderá ser complementado mediante pactuação com as Coordenações Acadêmicas e solicitação de reforço dos empenhos.

**4.3** Cabe às Coordenações Acadêmicas dos respectivos *campi* definir a distribuição dos recursos no âmbito do *Campus*, em diálogo com as Coordenações dos Cursos, os Fóruns do Domínio Comum e Conexo e a Coordenação do NAP.

**4.4** A alocação dos recursos no âmbito dos *campi* destina-se a ambos os semestres letivos do ano de 2024, devendo sua previsão de uso ser encaminhada à DPGRAD até o dia 02/09/2024, de forma que poderá haver realocação de recursos para outros *campi* em caso(s) de não utilização do montante destinado a algum(uns) destes.

**4.5** A realocação de recursos aludida no item 4.4 será feita mediante avaliação de demandas pela DPGRAD, em diálogo com as Coordenações Acadêmicas dos *campi*.

**4.6** As Coordenações Acadêmicas dos *campi*, deverão encaminhar à DPGRAD a planilha de controle dos gastos no fim de cada ano, permitindo assim o acompanhamento da Execução do recurso pela DPGRAD.

**4.7** Os recursos não utilizados para a respectiva finalidade, mediante protocolo, até o dia 30/10/2024, serão recolhidos pela PROPLAN e realocados para outros fins.

**4.8** O auxílio financeiro será concedido em caráter individual e durante o semestre letivo em que são desenvolvidas as atividades de ensino.

**4.9** O valor do auxílio financeiro, por dia de atividade, poderá envolver 01 (um) café da manhã,

01 (um) almoço, 01 (um) jantar e 01 (um) pernoite, considerando os seguintes valores:

**I** - para café da manhã - R\$ 12,00 (doze reais);

**II** - para almoço - R\$ 24,00 (vinte e quatro reais);

**III** - para jantar - R\$ 24,00 (vinte e quatro reais);

**IV** - para pernoite - R\$ 60,00 (sessenta reais).

**4.10** Os auxílios poderão ser requeridos quando o desenvolvimento das atividades extrapolar os horários de início e fim da jornada de aula dos respectivos turnos.

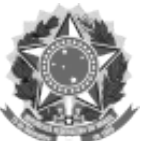

**I** - Será concedido auxílio financeiro para café da manhã quando o deslocamento para o local de destino se iniciar antes das 07h00min.

**II** - Será concedido auxílio financeiro para o almoço quando o retorno ao *Campus* de origem for posterior às 14h00min.

**III** - Será concedido auxílio financeiro referente ao jantar quando o retorno ao *Campus* de origem ocorrer posteriormente às 21h00min.

## **5. CRITÉRIOS PARA CONCESSÃO**

**5.1** Constituem critérios para a concessão de auxílio financeiro para Viagem de Estudo:

**I** - realização de atividades de ensino fora das dependências do *Campus*, cujo desenvolvimento extrapole os horários de início e fim da jornada de aula dos respectivos turnos;

**II** - estar previsto no(s) Plano(s) de Ensino entregue(s) no início do semestre letivo, aos estudantes matriculados no(s) CCR(s) e aprovado(s) pelo(s) Colegiado(s) de Curso;

**III** - envolver, no mínimo, 50% dos estudantes matriculados no CCR.

**5.2** Estudantes não matriculados no(s) CCR(s) poderão participar da atividade, mas não farão *jus* a qualquer auxílio.

**5.3** Nas atividades em que o docente solicitar a participação de Monitor(es) e/ou bolsista(s), estes farão jus ao recebimento do auxílio.

## **6. PROCEDIMENTOS PARA SOLICITAÇÃO**

**6.1** A organização das atividades de ensino vinculadas às Viagens de Estudo e a solicitação do auxílio financeiro aos estudantes participantes, é de inteira responsabilidade do(s) docente(s) que responde(m) pelo(s) CCR(s).

**6.2** A solicitação do auxílio obedecerá aos seguintes procedimentos:

**I** - a solicitação deverá ser feita pelo(s) docente(s), por meio de processo cadastrado no SIPAC (seguir o fluxo definido no Mapa do Processo – MP0320 disponível em: https://www.uffs.edu.br/atos-normativos/mapa-de-processo/ep/2022-0105, com, no mínimo, 30 (trinta) dias antes da data da realização da viagem;

**II -** o Formulário de solicitação de auxílio - F0240 do SIPAC/ANEXO I deste edital - deve ser preenchido pelo docente, sendo de sua responsabilidade o correto preenchimento e conferência dos dados informados;

**III** - no processo de solicitação, deverá ser incluído cópia legível do CPF e do cartão bancário da conta corrente (ativa) em nome do estudante ou de comprovante de abertura de conta corrente aberta em nome do estudante, preferencialmente do Banco do Brasil (pode ser de outros bancos também). Inserir um arquivo único em PDF com todas as cópias;

**IV** - o processo deve ser enviado para a Coordenação do Curso analisar e inserir o parecer – F0241 do SIPAC. Em seguida, encaminhar à Coordenação Acadêmica do *Campus*, para autorização;

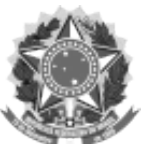

**V** - após parecer - F0242 do SIPAC - da Coordenação Acadêmica, o processo deve ser encaminhado ao Setor/pessoa do *Campus,* responsável pelo lançamento dos dados dos estudantes no Sistema Financeiro – SIAFI e solicitação do pagamento;

**VI** - em situações excepcionais, devidamente justificadas e comprovadas, solicitações protocoladas com prazo menor do que o previsto no item I, acima, poderão ser autorizadas a critério da Coordenação do Curso e Coordenação Acadêmica.

**6.3** O docente responsável pela solicitação do auxílio também deverá encaminhar, via e-mail para o Setor/pessoa do *Campus* responsável pelo lançamento dos dados dos estudantes no Sistema Financeiro – SIAFI e solicitação do pagamento, planilha em arquivo editável com os mesmos dados que constam no modelo de planilha descrito no F0240 do SIPAC/Anexo I deste Edital, na mesma data que encaminhar a solicitação, isso para viabilização dos encaminhamentos administrativos.

**6.4** Caso seja informada conta corrente inativa, conta poupança, conta-salário, conta-corrente em nome de outra pessoa, ou tenham sido informados dados incorretos/inconsistentes, o pagamento do auxílio poderá ser cancelado.

**6.5** No caso da atividade envolver mais de um CCR, os docentes responsáveis por todos os CCR envolvidos deverão assinar a solicitação.

**6.6** No caso da viagem envolver turmas de diferentes cursos de graduação, os coordenadores de todos os cursos envolvidos deverão inserir parecer - F0241 do SIPAC.

**6.7** A aprovação da solicitação do auxílio financeiro aos estudantes não implica aprovação de diária(s) ao(s) docente(s) que participará(ão) da viagem. O pedido de diária(s) do(s) docente(s) deverá tramitar no seu *campus* de lotação, concomitantemente à solicitação de auxílio financeiro aos estudantes.

**6.8** O transporte para realização da viagem de estudo deve ser solicitado no *campus*.

## **7 RELATÓRIO DA VIAGEM**

**7.1** Após a realização da viagem, é de inteira responsabilidade do docente que solicita o auxílio, anexar no processo em até 10 (dez) dias, o relatório final – F0243 do SIPAC/ ANEXO II deste Edital -, e cópia da Guia de Recolhimento da União - GRU paga pelo estudante que recebeu o auxílio e não participou da viagem, e encaminhar o processo para o Setor/pessoa do *Campus,* responsável pelo lançamento dos dados dos estudantes no Sistema Financeiro – SIAFI e solicitação do pagamento, para que seja feito o acompanhamento das pendências.

**7.2** A falta da entrega do relatório final dentro do prazo estabelecido, implica na cessação do pagamento de auxílios previstos neste Edital aos discentes do curso de vinculação do CCR que originou a viagem e o docente ficará proibido de solicitar novos auxílios financeiros.

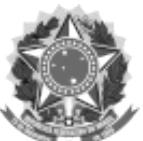

**7.3** É de inteira responsabilidade do docente responsável pela viagem encaminhar o relatório final com as devidas GRU's pagas pelos discentes que não participaram da viagem e ou/ justificar a ausência delas.

## **8 DEVOLUÇÃO DO AUXÍLIO**

**8.1** O estudante contemplado com o auxílio que, por qualquer motivação, não venha a participar da atividade acadêmica deverá ressarcir o valor recebido por meio da Guia de Recolhimento da União - GRU. Para emissão da guia, deverá utilizar os seguintes dados:

**I** - Acessar: https://consulta.tesouro.fazenda.gov.br/gru\_novosite/gru\_simples.asp;

**II** - Na página principal digitar os dados da Unidade Gestora (nº 158517), Gestão (nº 26440 - Universidade Federal da Fronteira Sul), Código de recolhimento (nº 68888-6 para o ano corrente e nº 18806-9 para anos anteriores) e clicar em avançar;

**III** - Na página seguinte, preencher os campos da seguinte forma: Número de referência (corresponde ao número do empenho e será informado para o docente responsável pela atividade); competência igual ao mês/ano de recebimento do auxílio; a data de vencimento é o dia em que a GRU será paga; CPF e nome completo do estudante; valor principal e total igual ao recebido para realização da atividade; selecionar a opção de geração em PDF e imprimir o documento. Realizar o pagamento dentro do prazo lançado na Guia e entregar ou enviar uma cópia da guia paga ao docente responsável pela viagem, que a anexará ao Relatório Final, conforme previsto no Art. 7 deste edital.

**8.2** A não quitação do valor recebido, impossibilitará os estudantes em débito de receber novos auxílios para participação em atividades de ensino.

## **9 DISPOSIÇÕES FINAIS**

**9.1** O acompanhamento das Guias de Recolhimento da União - GRU pagas são de incumbência do Setor/pessoa do *Campus* responsável pelo lançamento do auxílio no SIAFI.

**9.2** Os processos de auxílio financeiro para o mês de dezembro, devem ser protocolados até o dia 30 de outubro de 2024, tendo em vista o fim do ano/exercício financeiro.

**9.3** Os casos omissos serão analisados pelas Coordenações Acadêmicas e PROGRAD.

Chapecó-SC, 01 de março de 2024.

 Elsio Corá Pró-Reitor de Graduação

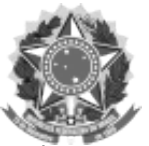

## **ANEXO I – F0240 do SIPAC**

## **SOLICITAÇÃO DE AUXÍLIO FINANCEIRO**

**1** Componente Curricular:

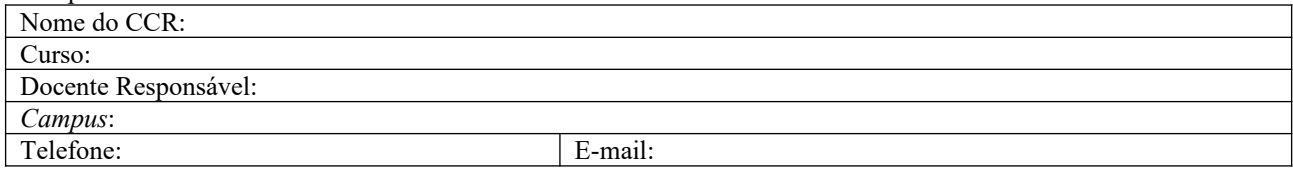

#### **2 Descrição da(s) atividade(s):**

**2.1 Tipo de atividade** (viagem de estudo, visita técnica, aula de campo, aula prática em laboratório):

#### **2.2 Local de desenvolvimento da(s) atividade(s):**

**2.3 Descrição da Atividade** (Descrever as atividades que serão desenvolvidas, anexando, quando for o caso, os protocolos dos procedimentos práticos que serão desenvolvidas pelos estudantes. [máximo 1500 caracteres]):

**2.4** Descrição da(s) atividade(s) a ser(em) realizada(s) pelo(s) estudante(s) não participantes da viagem, como forma de desenvolver o(s) conteúdo(s)/conhecimento(s)

**3 Justificativa para a realização da viagem e da(s) atividade(s)** (Justificar a necessidade de realizar a viagem e demonstrar a vinculação da(s) atividade(s) com os temas da ementa e a relação com os objetivos do CCR. Máximo 1500 caracteres).

#### **4 Número de horas da atividade que será registrada no diário de classe:** \_ \_ \_ \_ \_ \_.

#### **5 Período de realização: PARTIDA** *Campus*: Destino: Data: Data: Data: Data: Data: Horário saída: <br> | Horário chegada: **RETORNO** Local: *Campus*: Data: Data: Data: Data: Data: Horário saída: Horário chegada:

## 6 Número de estudantes que participarão da atividade: \_\_\_\_\_\_\_\_\_\_\_\_\_\_\_\_.

#### **7 Quantidade de auxílios solicitados (unitário):**

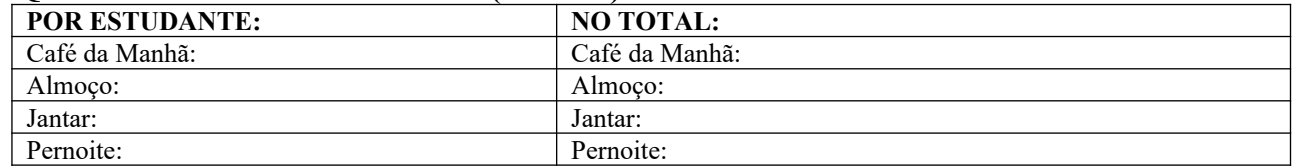

# **8 Valor total solicitado por estudante: R\$**\_ \_ \_ \_ \_ \_ \_ \_ \_ \_ \_ \_ \_ \_ \_ \_ \_ \_ \_ \_ \_ \_ \_ .

**9 Valor total solicitado para todo o grupo: R\$**\_ \_ \_ \_ \_ \_ \_ \_ \_ \_ \_ \_ \_ \_ \_ \_ \_ \_ \_ \_ \_.

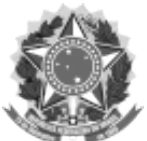

### **10 Relação dos estudantes que necessitam de auxílio**

**I-** Orientações para preenchimento da planilha\*:

**a)** Deve ser preenchida eletronicamente para evitar ambiguidades dos dados;

**b)** Preencher o CPF dos estudantes sempre com 11 dígitos, sem pontuação intermediária;

**c)** Preencher o campo Banco informando apenas o código numérico de referência;

**d)** Preencher o campo Agência apenas com os 4 dígitos iniciais, sem o código verificador;

**e)** Preencher o campo Conta na íntegra, inclusive com o código verificador, sem pontuação intermediária.

**f)** Preencher o campo Valor com o total do recurso financeiro solicitado para cada estudante.

**g)** A cópia dos documentos deve estar na mesma ordem da relação.

#### **II - Modelo de planilha para pagamento de auxílio financeiro**

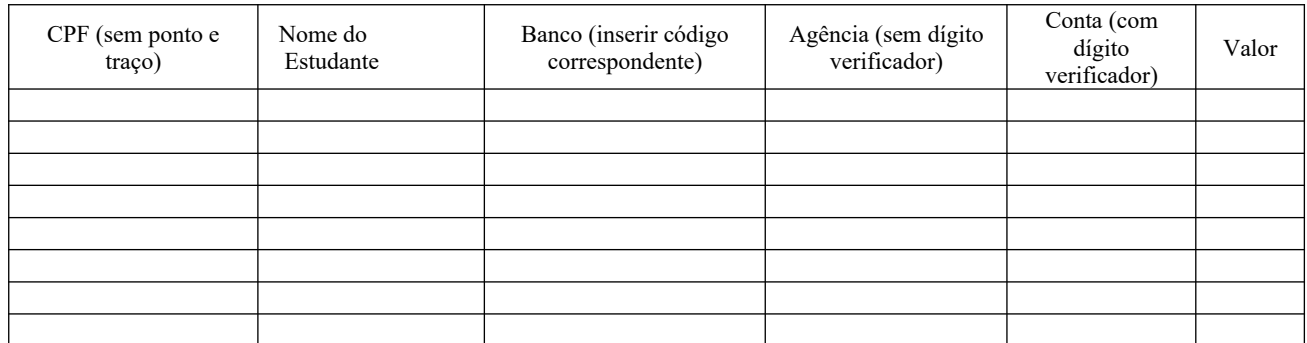

**\***É responsabilidade do estudante e do docente a informação dos dados corretos. Em casos que forem informados número de CPF errado, conta inativa, conta poupança, conta salário ou conta corrente em nome de outra pessoa, o o pagamento do auxílio poderão não ser efetivado.

\* Esta planilha, em formato editável, deverá ser enviada para o Setor e/ou pessoa do *campus*, responsável por encaminhar o pagamento

Local e data

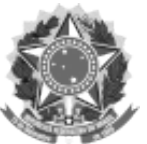

## **ANEXO II – F0243 do SIPAC**

## **RELATÓRIO FINAL**

## **1 Dados da viagem**

Docente responsável:

Colegiado do curso/Programa:

Data da viagem:  $\frac{1}{2}$   $\frac{1}{2}$   $\frac{1}{2}$   $\frac{1}{2}$   $\frac{1}{2}$   $\frac{1}{2}$   $\frac{1}{2}$ 

Destino:

Total de estudantes que receberam auxílio financeiro:

Total de estudantes que receberam auxílio financeiro e **NÃO** participaram da atividade:

**2** No quadro a seguir, preencher o nome, o nº do CPF e o valor do auxílio recebido pelo(s) estudante(s) que, **receberam o auxílio e NÃO participaram da atividade.**

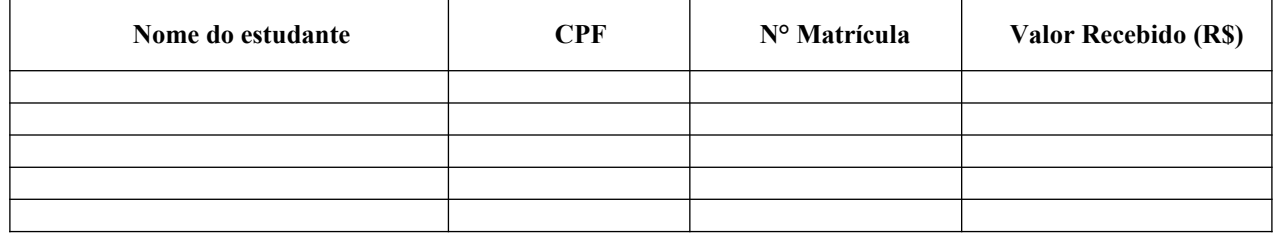

 **\***Anexar cópia da(s) GRU(s) paga(s) pelo(s) estudante(s) que não participaram da atividade.

Local e Data